## **Notes on Panel Competition (Triptych)**

This competition was set up by Lois Hughes to provide an outlet for those who want to produce a truly creative image.

Although both the print (up to 3 images) and projected comp (3 images), they are very different in their presentation.

I think everyone understands the print side, being basically 3 separate mounted prints.

However, the projected side will allow for a far more creative element within the club to shine. I of course realise this will exclude many members who are unable to produce this sort of image, but I feel we need to encourage and acknowledge this side of 'Photo Imagery'.

I have looked on the web to find some examples of what the judge will be looking for, as you can see the images don't have to be the same size or 'in a row' and the background/frame can also enhance the final image.

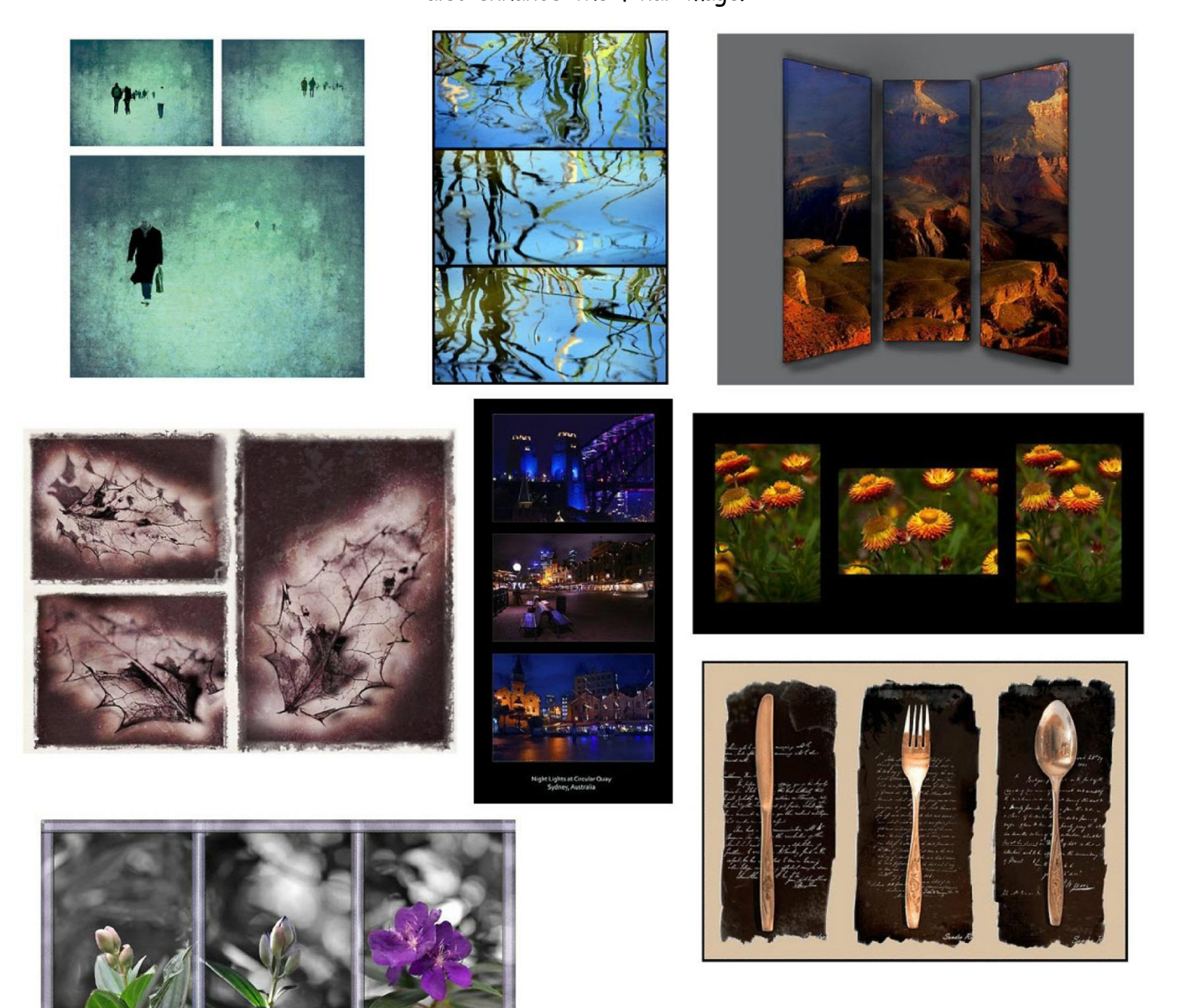

## **PANEL COMPETITION (TRIPTYCH)**

The competition will consist of 2 sections:

1) Prints......panel of 3 .......... one or two Panel entries per member.

2) DPI montage of 3 images (Triptych).............one or two entries per member.

## **OVERVIEW: for BOTH print and DPI:**

- $\triangleright$  Members can enter either or both sections.
- $\triangleright$  The same image/s cannot be entered into both sections.
- $\triangleright$  Entries must not have been previously submitted in any other Leigh CC competitions.
- $\triangleright$  First, second and third places will be awarded to: A) Print section B) DPI section.
- $\triangleright$  The 'Jodi Hughes Award' will be presented to the winners of each section, to be held for one year.
- $\geq$  2nd & 3rd place will be awarded and receive a certificate.

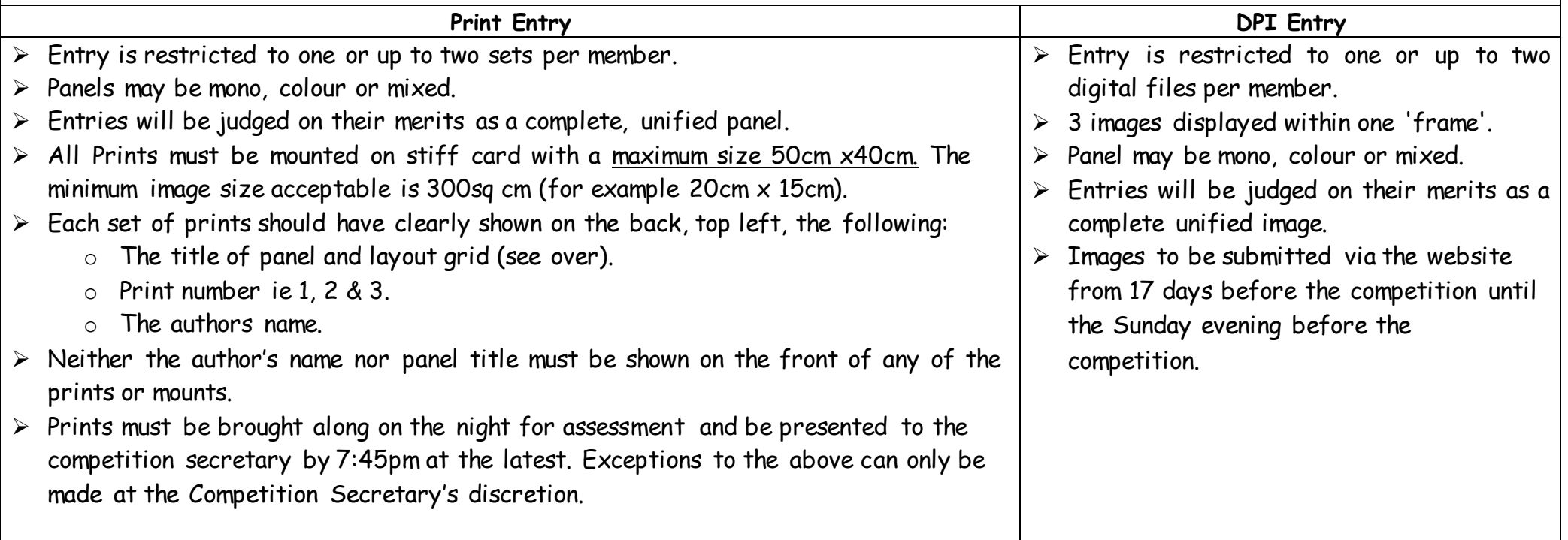

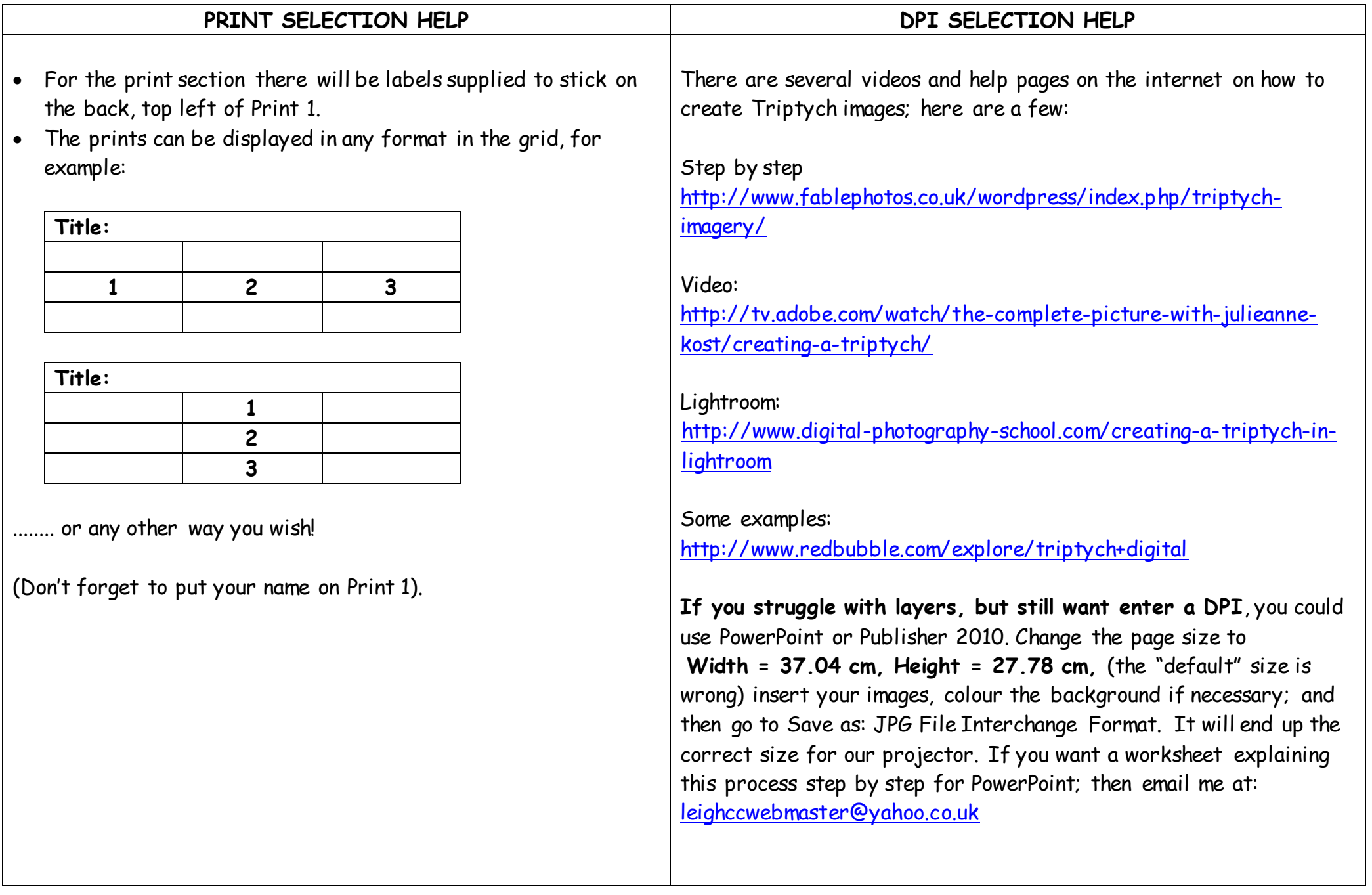